# Computational Physics I FSU Jena - WS 2006/2007 Klausur - Lösungen

Stilianos Louca

24. Juli 2008

## Aufgabe 01

Seien  $x_1, x_2, x_3$  die Koordinaten der Massen bzgl. deren Gleichgewichtslage und  $k$  die Federkonstante der Federn.

a) Es gilt laut der Newtonschen Mechanik:

$$
\ddot{x}_1 = \frac{k}{m}(x_2 - x_1) \qquad \ddot{x}_2 = \frac{k}{m}(x_3 - 2x_2 + x_1) \qquad \ddot{x}_3 = \frac{k}{m}(x_2 - x_3)
$$

b) Wir nennen  $\omega := \sqrt{\frac{k}{k}}$  $\frac{n}{m}$ , substituieren

$$
y_{2i-1} := \omega x_i , y_{2i} := \dot{x}_i , \ \vec{y} := \left( \begin{array}{c} y_1 \\ \vdots \\ y_6 \end{array} \right) = \left( \begin{array}{c} \omega x_1 \\ \dot{x}_1 \\ \omega x_2 \\ \vdots \\ \dot{x}_3 \end{array} \right)
$$

und schreiben

$$
\vec{y} := \omega \left( \begin{array}{c} y_2 \\ y_3 - y_1 \\ y_4 \\ y_5 - 2y_3 + y_1 \\ y_6 \\ y_3 - y_5 \end{array} \right) = \omega \left( \begin{array}{cccc} 0 & 1 & 0 & 0 & 0 & 0 \\ -1 & 0 & 1 & 0 & 0 & 0 \\ 0 & 0 & 0 & 1 & 0 & 0 \\ 1 & 0 & -2 & 0 & 1 & 0 \\ 0 & 0 & 0 & 0 & 0 & 1 \\ 0 & 0 & 1 & 0 & -1 & 0 \end{array} \right) \cdot \vec{y}
$$

so dass wir bei Anwendung des Euler-Vorwärts-Verfahrens erhalten

$$
\vec{y}_{n+1} = \vec{y}_n + \Delta t \omega A \vec{y}_n = (I + \Delta t \omega A) \vec{y}_n
$$

wobei ∆t der verwendete Zeitschritt ist. Im Falle des Euler-Rückwärts-Verfahrens wäre

$$
\vec{y}_{n+1} = \vec{y}_n + \Delta t \omega A \vec{y}_{n+1} \rightarrow \vec{y}_{n+1} = (I - \Delta t \omega A)^{-1} \vec{y}_n
$$

und im Falle des CN-Verfahrens

$$
\vec{y}_{n+1} = \vec{y}_n + \frac{\Delta t \omega}{2} A (\vec{y}_{n+1} + \vec{y}_n) \rightarrow \vec{y}_{n+1} = \left( I - \frac{\Delta t \omega}{2} A \right)^{-1} \left( I + \frac{\Delta t \omega}{2} A \right) \vec{y}_n
$$

c) Seien  $(x_i, y_i)$ ,  $i = 1, 2, 3$  jeweils die kartesischen Koordinaten der 3 Oszillatoren  $o_1, o_2, o_3$ .

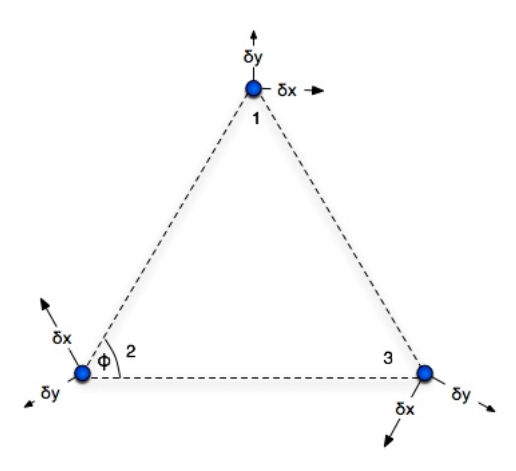

Annahme: Die Verschiebungen der Oszillatoren seien so klein, dass Dreieck trotzdem noch ein Gleichseitiges bleibt! Eine kleine Verschiebung ( $\delta x_1, \delta y_1$ ) des 1. Oszillators, resultiert in eine Längenänderung

$$
\delta l_{12} = \delta x_1 \cos \varphi + \delta y_1 \sin \varphi \ , \ \varphi = \frac{\pi}{3}
$$

der Feder zwischen  $o_1$  und  $o_2,$  so dass auf  $o_2$  die Kraft

 $\Rightarrow$ 

 $\sqrt{2}$ 

$$
\vec{f}_{12} = \delta l_{12} \cos \varphi \vec{e}_x - \delta l_{12} \sin \varphi \vec{e}_y = (\delta x_1 \cos^2 \varphi + \delta y_1 \sin \varphi \cos \varphi) \vec{e}_x - (\delta x_1 \cos \varphi \sin \varphi + \delta y_1 \sin^2 \varphi) \vec{e}_y
$$

wirkt. Analog wirken auch die Kräfte

$$
\vec{f}_{23} = (\delta x_2 \cos^2 \varphi + \delta y_2 \sin \varphi \cos \varphi) \vec{e}_x - (\delta x_2 \cos \varphi \sin \varphi + \delta y_2 \sin^2 \varphi) \vec{e}_y
$$
  

$$
\vec{f}_{31} = (\delta x_3 \cos^2 \varphi + \delta y_3 \sin \varphi \cos \varphi) \vec{e}_x - (\delta x_3 \cos \varphi \sin \varphi + \delta y_3 \sin^2 \varphi) \vec{e}_y
$$
  

$$
\vec{f}_{21} = (\delta x_2 \cos^2 \varphi - \delta y_2 \sin \varphi \cos \varphi) \vec{e}_x + (\delta x_2 \cos \varphi \sin \varphi - \delta y_2 \sin^2 \varphi) \vec{e}_y
$$
  

$$
\vec{f}_{32} = (\delta x_3 \cos^2 \varphi - \delta y_3 \sin \varphi \cos \varphi) \vec{e}_x + (\delta x_3 \cos \varphi \sin \varphi - \delta y_3 \sin^2 \varphi) \vec{e}_y
$$
  

$$
\vec{f}_{13} = (\delta x_1 \cos^2 \varphi - \delta y_1 \sin \varphi \cos \varphi) \vec{e}_x + (\delta x_1 \cos \varphi \sin \varphi - \delta y_1 \sin^2 \varphi) \vec{e}_y
$$

also:

$$
m\ddot{\vec{r}}_1 = \vec{f}_1 = \left[ (\delta x_3 + \delta x_2) \cos^2 \varphi + (\delta y_3 - \delta y_2) \sin \varphi \cos \varphi \right] \vec{e}_x + \left[ (\delta x_2 - \delta x_3) \cos \varphi \sin \varphi - (\delta y_3 + \delta y_2) \sin^2 \varphi \right] \vec{e}_y
$$
  
\n
$$
m\ddot{\vec{r}}_2 = \vec{f}_2 = \left[ (\delta x_1 + \delta x_3) \cos^2 \varphi + (\delta y_1 - \delta y_3) \sin \varphi \cos \varphi \right] \vec{e}_x + \left[ (\delta x_3 - \delta x_1) \cos \varphi \sin \varphi - (\delta y_1 + \delta y_3) \sin^2 \varphi \right] \vec{e}_y
$$
  
\n
$$
m\ddot{\vec{r}}_3 = \vec{f}_3 = \left[ (\delta x_2 + \delta x_1) \cos^2 \varphi + (\delta y_2 - \delta y_1) \sin \varphi \cos \varphi \right] \vec{e}_x + \left[ (\delta x_1 - \delta x_2) \cos \varphi \sin \varphi - (\delta y_2 + \delta y_1) \sin^2 \varphi \right] \vec{e}_y
$$

Führt man das DGL-System (2. Ordnung, 6 Koordinaten) in ein DGL-System 1. Ordnung mit 12 Koordinaten über, gemäß

$$
x_i^1 := x_i, x_i^2 := \dot{x}_i, y_i^1 := y_i, y_i^2 := \dot{y}_i, i = 1, 2, 3
$$

so ist die Koeffizientenmatrix eine  $12 \times 12$  Matrix. Sie ergibt sich völlig analog zu vorhin!

d) Diskretisieren den Raum mit dem Raumschritt  $\Delta x$  (J Diskretisierungspunkte) und die Zeit mit dem Zeitschritt  $\Delta t$ , indizieren unten nach dem Ort und oben nach der Zeit gemäß

$$
f_j^n = f(x_j, t^n) = f(j\Delta x, n\Delta t)
$$

und schreiben im Kontext des Euler-Vorwärts Verfahrens

$$
\frac{\partial f_j^n}{\partial t} \approx \frac{f_j^{n+1}-f_j^n}{\Delta t} \ , \ \frac{\partial^2 f_j^n}{\partial x^2} \approx \frac{f_{j+1}^n-2f_j^n+f_{j-1}^n}{\Delta x^2}
$$

so dass wir die Differenzengleichung

$$
f_j^{n+1} = f_j^n + \underbrace{\frac{\kappa \Delta t}{\Delta x^2}}_{\alpha} (f_{j+1}^n - 2f_j^n + f_{j-1}^n)
$$

erhalten. Mit der Anfangsbedingung

$$
f_j^0 = f_0(j\Delta x)
$$

und unter Annahme periodischer Randbedingungen erhält man so in Matrixschreibweise

$$
\vec{f}^{n+1} = \begin{pmatrix} f_1^{n+1} \\ \vdots \\ f_J^{n+1} \end{pmatrix} = \begin{pmatrix} (1-2\alpha) & \alpha & 0 & 0 & \dots & 0 & \alpha \\ \alpha & (1-2\alpha) & \alpha & \dots & 0 & 0 \\ 0 & \alpha & (1-2\alpha) & \alpha & \dots & 0 & 0 \\ \vdots & \vdots & \ddots & \vdots & \vdots & \vdots & \vdots \\ \alpha & \dots & \alpha & (1-2\alpha) & \alpha \end{pmatrix} \cdot \vec{f}^n
$$

Im Falle des Euler-Rückwerts-Verfahrens ist

$$
f_j^{n+1} = f_j^n + \frac{\kappa \Delta t}{\Delta x^2} \left( f_{j+1}^{n+1} - 2f_j^{n+1} + f_{j-1}^{n+1} \right)
$$

so dass man erhält

$$
\vec{f}^{n+1} = \begin{pmatrix}\n-2\alpha & \alpha & 0 & 0 & \dots & 0 & \alpha \\
\alpha & -2\alpha & \alpha & \dots & 0 & 0 \\
0 & \alpha & -2\alpha & \alpha & \dots & 0 & 0 \\
\vdots & & & & & \vdots \\
\alpha & \dots & & & & & \alpha & -2\alpha\n\end{pmatrix} \cdot \vec{f}^{n+1} + \vec{f}^n
$$

bzw.

$$
\vec{f}^{n+1} = (I - B)^{-1} \cdot \vec{f}^{n}
$$

Beim CN Verfahren ist

$$
f_j^{n+1} = f_j^n + \frac{\alpha}{2} \left( f_{j+1}^{n+1} - 2f_j^{n+1} + f_{j-1}^{n+1} \right) + \frac{\alpha}{2} \left( f_{j+1}^n - 2f_j^n + f_{j-1}^n \right)
$$

In Matrixschreibweise:

$$
\vec{f}^{n+1} = \vec{f}^n + \frac{1}{2}B \cdot \vec{f}^{n+1} + \frac{1}{2}B \cdot \vec{f}^n
$$

also

$$
\vec{f}^{n+1} = \left(I - \frac{1}{2}B\right)^{-1} \left(I + \frac{1}{2}B\right) \cdot \vec{f}^n
$$

e) Siehe oben!

f) In Hinsicht auf die Grundlösung der entsprechenden Differentialgleichung:

$$
f(t) = f_0(k)e^{\gamma t}e^{ikx}
$$

machen wir für die Differenzengleichung den Ansatz

$$
f_j^n = f_0(k)e^{\gamma n \Delta t}e^{ikj\Delta x}
$$

gehen damit in die Differenzengleichung ein und erhalten

$$
e^{\gamma n \Delta t} e^{ikj\Delta x} \cdot e^{\gamma \Delta t} = e^{\gamma n \Delta t} e^{ikj\Delta x} + \alpha \left[ e^{ik\Delta x} - 2 + e^{-ik\Delta x} \right] e^{\gamma n \Delta t} e^{ikj\Delta x}
$$

$$
\rightarrow e^{\gamma \Delta t} = \frac{f_j^{n+1}}{f_j^n} = 1 + 2\alpha \left[ \cos \left( k \Delta x \right) - 1 \right]
$$

Damit das Verfahren stabil ist, muss der *Verstärkungsfaktor e*<sup>√∆t</sup> betragsmäßig kleiner als 1 sein! Da im allgemeinen k beliebige Werte annehmen kann, und somit cos  $(k\Delta x) \in [-1, 1]$  ist, muss

$$
1 - 4\alpha > -1 \ \to \ \alpha < \frac{1}{2}
$$

bzw.

$$
\Delta t < \frac{\Delta x^2}{2\kappa}
$$

sein.  $\Box$ 

- g) Die bei der numerischen Lösung von Differentialgleichungen hauptsächlich auftretenden Fehler sind bei jeder Rechenoperation, aufgrund der Zahlendarstellung im PC, entstehende Rundungsfehler und durch die Diskretisierung des Raumes/Zeit hervorgerufene Abweichungen. Rundungsfehler können nie vollständig eliminiert, doch durch folgende Maßnahmen reduziert werden:
	- Umgehung von Singularitäten und Polstellen durch geeignete Wahl der in jedem Schritt verwendeten Algorithmen, z.B bei Matrixinversionen.
	- Wahl einer stabilen Integrationsmethode, d.h Verwendung von diskreten Zeitschrittoperatoren mit Eigenwerten  $\lambda$  ∈ [−1, 1], so dass mögliche Rundungsfehler nicht *anwachsen*.

Die durch die Diskretisierung entstandenen Fehler können reduziert werden durch:

- Reduzierung der Koordinatenschrittweiten ( $\Delta t$ ,  $\Delta x$ ). Insbesondere variable, durch das Verhalten des Systems, gesteuerte Schrittweite → Schrittweitensteuerung mittels sukzessivem Vergleich zwischen den Ergebnissen zweier unterschiedlicher Integrationsmethoden beim nächsten Schritt.
- Einhaltung der CFL-Bedingung.
- Geeignete Kombination von Impliziten und Expliziten Verfahren, je nach Situation.
- Bei Anlaufwerten im Falle von Mehrschrittverfahren, Verwendung von einer Methode höherer Ordnung um genaue Startwerte zu erhalten.

#### Aufgabe 02

a) Betrachten die Funktion  $f : \mathbb{R} \to \mathbb{R}$  die an den Stützstellen  $t_n = n\Delta t$ ,  $n \in \mathbb{Z}$  gegeben sei. Dann kann man diese Funktionswerte im Kontext von Fourierreihen mit einem beschränkten Spektrum  $f(\omega)$  gemäß

$$
f(t_n) = f_n = \frac{1}{\Omega} \int_{-\frac{\Omega}{2}}^{\frac{\Omega}{2}} d\omega e^{-i\omega t_n} \tilde{f}(\omega)
$$

assoziieren.

**Bemerke:**  $\tilde{f}(\omega)$  ist 0 außerhalb des Intervalls  $\left[-\frac{\Omega}{\gamma}\right]$  $\frac{\Omega}{2}, \frac{\Omega}{2}$ 2 . Dabei ist

$$
t_n = n\Delta t = n\frac{2\pi}{\Omega} \rightarrow \Omega = \frac{2\pi}{\Delta t}
$$

Andersrum ist das Spektrum gegeben durch

$$
\tilde{f}(\omega) = \sum_{n=-\infty}^{\infty} f(t_n) e^{i\omega t_n}
$$

b) Die höchste erforderliche (bzw. auffassbare) Frequenz des Signals f ist gegeben durch

$$
\omega_{max} = \frac{\Omega}{2} = \frac{\pi}{\Delta t}
$$

Andersrum, ist  $\omega_0 \approx \frac{\Omega}{2}$  $\frac{\Omega}{2}$  die höchste im Signal  $f$  enthaltene Frequenz, so muss die Abtastrate  $f = \frac{1}{\Delta}$  $\frac{1}{\Delta t}$  mindestens der Doppelten (Niquist-) Frequenz entsprechen

$$
\frac{1}{\Delta t} \stackrel{!}{\geq} \frac{\omega_{max}}{\pi}
$$

um durch die Folge  $f_n$  komplett das Signal (besser: sein Spektrum  $\tilde{f}$ ) zu beschreiben!

c) Das Spektrum von f ist gegeben durch

$$
\tilde{f}(\omega) = \frac{1}{\sqrt{2\pi}} \int_{-\infty}^{\infty} f(t)e^{-i\omega t} dt = \frac{1}{\sqrt{2\pi}} \int_{-a}^{a} e^{-i\omega t} dt = \sqrt{\frac{2}{\pi}} \cdot \frac{\sin(\omega a)}{\omega}
$$

und wie man sehen kann nicht beschränkt! Somit würde jede auch so hohe Abtastrate ∆t zu einem Informationsverlust führen!

- d) Angesichts einer begrenzten Abtastrate, empfiehlt es sich das Signal f durch einen analogen Tiefpass-Filter zu schicken, bevor es Diskretisiert wird. Ist ∆t die kleinste Abtastperiode, so muss der Tiefpassfilter alle Frequenzen oberhalb der Frequenz  $\omega_{max} = \frac{\pi}{\Delta}$  $\frac{\pi}{\Delta t}$  blockieren!
- e) Wird die Fouriertransformation über eine endliche Zeitreihe berechnet, so wird stillschweigend eine periodische Fortsetzung des Signals angenommen!

## Aufgabe 03

a) Eine rein Zustands-bedingte Schleife wäre

```
while(<logic exression>)
  <code></code>
end
```
Eine iterations-kontrollierte Schleife wäre

```
for a=1:step:N
 <code></code>
end
```
wobei

b) Der Doppelpunktoperator wird zur Definition von Werte-Sequenzen bzw. Vektoren verwendet, gemäß

```
<start value>:<step>:<end value>
```
So ist z.B

a=3:7

äquivalent zu

 $a = [3 4 5 6 7]$ 

Das Ergebnis des Aufrufes

 $a(2:4)$ 

würde

4 5 6

sein.

c) Die Operationen sind jeweils äquivalent zu:

```
1) N = [1;2;3;1;2;3;1;2;3;1;2;3]
2) N = 3
3) N = [2 3]
4) N = [2; 2; 2; 2]5) N = T
```
### Aufgabe 04

a) • Lagrange Polynominterpolation: N Werte  $y_1, ..., y_N$  an den Stellen  $x_1, ..., x_N$  werden durch das Polynom  $N-1$ Grades

$$
P(x) := \sum_{k=1}^{N} y_k \prod_{i \neq k} \left( \frac{x - x_i}{x_k - x_i} \right)
$$

interpoliert. Das Polynom geht dabei durch alle N Punkte.

• Spline Interpolation: Die Funktion  $y = y(x)$  wird in jedem Intervall  $[x_i, x_{i+1}]$  durch ein Polynom 3. Grades

$$
P_i(x) = a_i + b_i x + c_i x^2 + d_i x^3
$$

Interpoliert. Dabei erfüllen die Polynome  $P_1, ..., P_{N-1}$  folgende Bedingungen:

$$
P_i(x_i) = y_i, \ i = 1, ..., N - 1
$$
  
\n
$$
P_i(x_{i+1}) = P_{i+1}(x_{i+1}), \ i = 1, ..., N - 2
$$
  
\n
$$
\frac{dP_i}{dx}(x_{i+1}) = \frac{dP_{i+1}}{dx}(x_{i+1}), \ i = 1, ..., N - 2
$$
  
\n
$$
\frac{d^2P_i}{dx^2}(x_{i+1}) = \frac{d^2P_{i+1}}{dx^2}(x_{i+1}), \ i = 1, ..., N - 2
$$
  
\n
$$
\frac{d^2P_1}{dx^2}(x_1) = 0 = \frac{d^2P_{N-1}}{dx^2}(x_N)
$$

und sind durch diese eindeutig bestimmt.

• Rationale Interpolation: Die Funktion  $y = y(x)$  wird durch den Ansatz

$$
f(x) = \frac{R(x)}{Q(x)}
$$

interpoliert, wobei R und Q jeweils Polynome vom Grad  $M_R$  und  $M_Q$  sind. Der Grad-Unterschied  $k = M_R - M_Q$ wird meist durch physikalische Überlegungen bestimmt: Die Funktion  $f(x)$  verhält sich nämlich für  $x \to \infty$  wie  $x^k$ . Die effektiv  $M_R + M_Q + 1$  unbekannten Koeffizienten  $r_0, ..., r_{M_R}, q_1, ..., q_{M_Q}$  der Polynome ergeben sich durch Lösen des Linearen Gleichungssystems

$$
\sum_{k=0}^{M_R} r_k \cdot (x_i)^k = y(x_i) \cdot \left[ 1 + \sum_{k=1}^{M_Q} q_k \cdot (x_i)^k \right]
$$

### Aufgabe 05

Betrachten die zu minimierende Funktion  $f : \mathbb{R}^n \to \mathbb{R}$ . Dabei sei ein Simplex eine Menge von  $n+1$  Punkten  $P_0, ..., P_n$ im Raum, so dass die Kanten  $\overrightarrow{P_0P_j}$  linear unabhängig sind, und eine Verallgemeinerung des eindimensionalen Intervalls. Beginnend mit dem Simplex  $\{P_0, ..., P_n\}$  erfolgt die suche nach einem lokalen Minimum wie folgt:

- 1) Berechnung der Funktionswerte  $f_i$  an den Punkten  $P_i$ . Bezeichnen mit  $P_l$  und  $P_h$  jeweils die Punkte mit dem kleinsten und höchsten Funktionswert  $f_l$  und  $f_h$ .
- 2) Berechne das geometrische Mittel  $P_g$  der Punkte  $\{P_i : P_i \neq P_h\}.$
- 3) Falls eine Spiegelung von  $P_h$  um  $P_g$  eine Reduzierung des Funktionswertes erbringt, so spiegle  $P_h$  um  $P_g$ .
- 4) Falls dem gespiegelten Punkt ein Funktionswert entspricht, der sogar kleiner ist als  $f(P_l)$ , so strecke die Spiegelung um einen Faktor  $\alpha > 1$ .
- 5) Falls keine Spiegelung durchgeführt wurde: Versuche den Simplex in Richtung  $P_h P_g$  zu kontrahieren, d.h verschiebe  $P_h$ so, dass der abstand  $P_hP_g$  kleiner wird. Wurde ein kleinerer Funktionswert erreicht, so bleibt es bei der Kontraktion.
- 6) Falls weder Spiegelung noch Kontraktion durchgeführt wurde, kontrahiere den gesamten Simplex in Richtung  $P_h$ , d.h. verkürze jeden Abstand  $P_i P_l$  um den Punkt  $P_l$ .
- 7) Führe alle oberen Schritte wiederholt durch, bis die Funktionswerte  $f_i = f(P_i)$  sich nicht mehr als eine Schranke  $\varepsilon$ unterscheiden!

#### Aufgabe 06

plot(pi\*[0:10:90]./180, sin(pi\*[0:10:90]./180), '\*')

### Aufgabe 07

a) Es können 2<sup>36</sup> unterschiedliche Zahlen gespeichert werden. Bei Beschränkung auf positive Zahlen (*unsigned*) sind dies genau die Zahlen

$$
\{0, 1, ..., 2^{36} - 1\}
$$

Will man sowohl negative als auch positive Integer speichern (signed), so ergibt sich der Zahlenbereich als

$$
\left\{-10^{35},...,10^{35}-1\right\}
$$

b) Teilen die 36 Bits in die Bereiche Vorzeichen s, Mantisse m und Exponent e ein, mit jeweils den Bit-Längen 1, 10, 25. Jede dieser 3 Zahlen s, m, e seien als Integer interpretiert, mit den erlaubten Werten

$$
s = 0, 1, m = 0, 1, ..., 2^{10} - 1, , e = -2^{24}, ..., 2^{24} - 1
$$

Dann ergibt sich eine beliebig dargestellte Zahl als

$$
r = (-1)^s \cdot m \cdot 2^e
$$

mit dem Wertebereich

$$
r_{min} = -(2^{10} - 1) \cdot 2^{2^{24}} \approx -2^{2^{24}} \approx -10^{5050445}, \ r_{max} = (2^{10} - 1) \cdot 2^{14} \approx 10^{5050445}
$$

und der relativen Auflösung

$$
2^{-10} \approx 10^{-3}
$$

#### Aufgabe 08

- a) Verwenden die Operationen:
	- Multiplikation einer Zeile i mit dem Skalar  $\alpha \neq 0$
	- $\bullet$  Addition einer Zeile *i* auf eine Zeile *j*.
	- Vertauschen einer Zeile  $i$  mit einer Zeile  $j$ .

wobei jede Operation auch gleichzeitig auf die Innhomogenität  $\vec{b}$  angewandt wird, um folgende Schritte durchzuführen:

1) Teilen die 1. Zeile mit der Zahl  $a_{11}$ :

$$
\begin{pmatrix} 1 & \frac{a_{12}}{a_{11}} & \frac{a_{13}}{a_{11}} \\ a_{21} & a_{22} & a_{23} \\ a_{31} & a_{32} & a_{33} \end{pmatrix} \cdot \vec{x} = \begin{pmatrix} \frac{b_1}{a_{11}} \\ b_2 \\ b_3 \end{pmatrix}
$$

2) Teilen die 2. Zeile mit der Zahl  $a_{21}$ , und ziehen die 1. Zeile von der 2. ab.

$$
\begin{pmatrix} 1 & \frac{a_{12}}{a_{11}} & \frac{a_{13}}{a_{11}} \\ 0 & \frac{a_{22}}{a_{21}} - \frac{a_{12}}{a_{11}} & \frac{a_{23}}{a_{21}} - \frac{a_{13}}{a_{11}} \\ a_{31} & a_{32} & a_{33} \end{pmatrix} \cdot \vec{x} = \begin{pmatrix} \frac{b_1}{a_{11}} \\ \frac{b_2}{a_{21}} - \frac{b_1}{a_{11}} \\ \frac{b_3}{a_{31}} \end{pmatrix}
$$

3) Teilen die 3. Zeile durch  $a_{31}$  und ziehen davon die 1. Zeile ab:

$$
\begin{pmatrix} 1 & \frac{a_{12}}{a_{11}} & \frac{a_{13}}{a_{11}} \\ 0 & \frac{a_{22}}{a_{21}} - \frac{a_{12}}{a_{11}} & \frac{a_{23}}{a_{21}} - \frac{a_{13}}{a_{11}} \\ 0 & \frac{a_{32}}{a_{31}} - \frac{a_{12}}{a_{11}} & \frac{a_{33}}{a_{31}} - \frac{a_{13}}{a_{11}} \end{pmatrix} \cdot \vec{x} = \begin{pmatrix} \frac{b_1}{a_{11}} \\ \frac{b_2}{a_{21}} - \frac{b_1}{a_{11}} \\ \frac{b_3}{a_{31}} - \frac{b_1}{a_{11}} \end{pmatrix}
$$

4) Ziehen die 2. Zeile, multipliziert mit  $\alpha :=$  $\frac{a_{32}}{a_{31}} - \frac{a_{12}}{a_{11}}$ <br> $\frac{a_{22}}{a_{21}} - \frac{a_{12}}{a_{11}}$ von der 3. Ab:

$$
\begin{pmatrix}\n1 & \frac{a_{12}}{a_{11}} & \frac{a_{13}}{a_{11}} & \\
0 & \frac{a_{22}}{a_{21}} - \frac{a_{12}}{a_{11}} & \frac{a_{23}}{a_{21}} - \frac{a_{13}}{a_{11}} & \\
0 & 0 & \left(\frac{a_{33}}{a_{31}} - \frac{a_{13}}{a_{11}}\right) - \alpha \left(\frac{a_{23}}{a_{21}} - \frac{a_{13}}{a_{11}}\right)\n\end{pmatrix} \cdot \vec{x} = \begin{pmatrix}\n\frac{b_1}{a_{11}} & \\
\frac{b_2}{a_{21}} - \frac{b_1}{a_{11}} & \\
\frac{b_3}{a_{31}} - \frac{b_1}{a_{11}} - \alpha \left(\frac{b_2}{a_{21}} - \frac{b_1}{a_{11}}\right)\n\end{pmatrix}
$$

Da die Matrix jetzt Dreiecksform hat, kann nach den x Werten von unten nach oben explizit aufgelöst werden. Allgemein wird das GJ-Verfahren, ausgehend von einer Matrix  $A = (A_{ij})_{i,j=1}^n$  folgendermaßen durchgeführt:

- 1) Teile die 1. Zeile mit der Zahl  $A_{11}$ .
- 2) Ziehe die 1. Zeile, jeweils multipliziert mit der Zahl  $A_{i1}$ , von den Zeilen  $i = 2, ..., n$  ab. Jetzt ist die gesamte 1. Spalte identisch 0.
- 3) Solange die Matrix nicht in obere Dreiecksform ist, wende das GJ-Verfahren auf die Teilmatrix  $(A_{ij})_{i,j>1}$  an.
- 4) Jetzt besteht die Diagonale der Matrix nur aus lauter Nullen und Einsen.
- 5) Ziehe die letzte Zeile von den oberen Zeilen jeweils multipliziert mit solch einem Faktor ab, dass alle Einträge der Matrix oberhalb  $A_{nn}$  verschwinden. Führe das ganz analog auch mit den oberen Zeilen durch.
- 6) Die Matrix ist jetzt in die Einheitsmatrix übergeführt worden.
- b) Allgemein wird die Pivotisierung, ausgehend von einer Matrix  $A = (A_{ij})_{i,j=1}^n$  folgendermaßen durchgeführt:
- 1) Finde die erste Spalte  $j_0$  von links, die einen Eintrag verschieden von 0 enthält.
- 2) Suche die Zeile i aus, für die  $A_{ij_0}$  betragsmäßig maximal ist, und tausche diese mit der ersten Zeile.
- 3) Teile jetzt die 1. Zeile mit der Zahl  $A_{1j_0}$ .
- 4) Ziehe die 1. Zeile, jeweils multipliziert mit der Zahl  $A_{ij_0}$ , von den Zeilen  $i = 2, ..., n$  ab. Jetzt sind alle Spalten  $j = 1, ..., j_0$  identisch 0.
- 5) Solange die Matrix nicht in obere Dreiecksform ist, wende das GJ-Verfahren auf die Teilmatrix  $(A_{ij})_{\substack{i>1 \ j>i>j_0}}$  an.
- 6) Jetzt besteht die Diagonale der Matrix nur aus lauter Nullen und Einsen.
- 7) Führe die letzten 2 Schritte vom GJ-Verfahren durch.

Der wesentliche Unterschied besteht hier darin dass jeweils durch die größtmögliche Zahl geteilt wird bzw. Teilungen durch 0 nicht vorkommen können!

c) Die oben erwähnten Matrixoperationen sind äquivalent zur Linksmultiplikation mit jeweils den Matrizen:

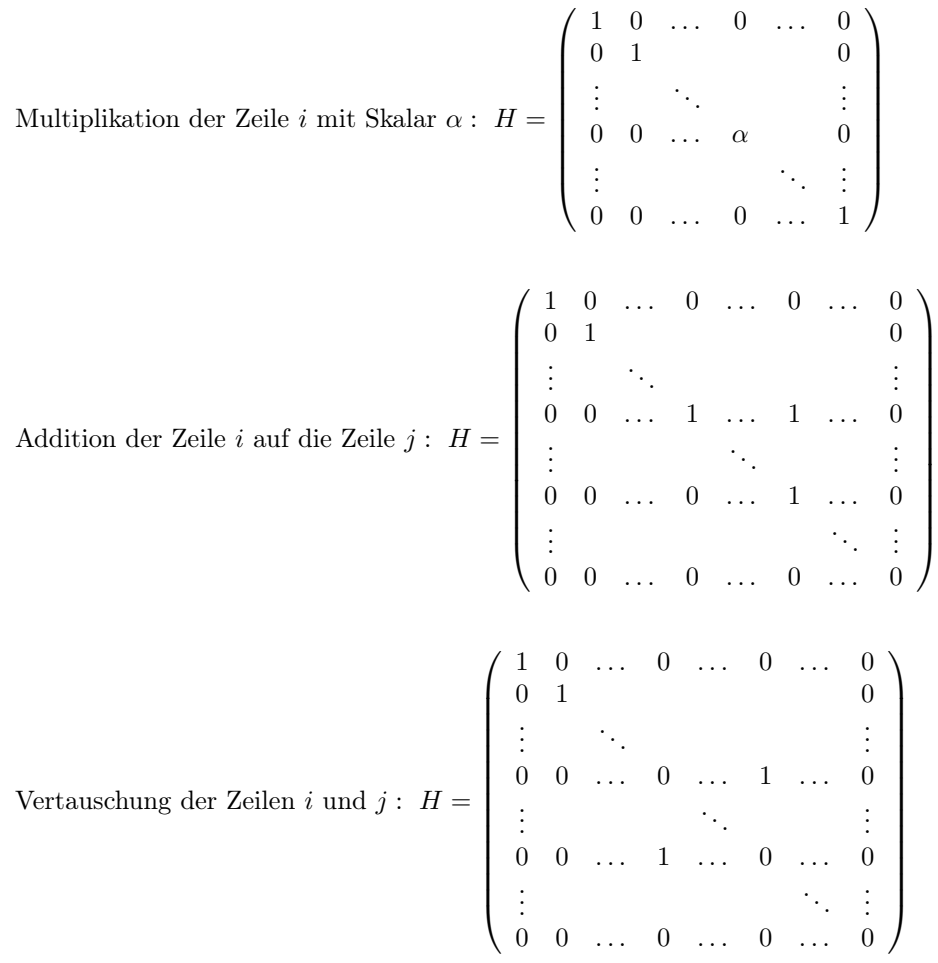

Somit entspricht das GJ-Verfahren einer sequentiellen Linksmultiplikation der Matrix A mit den Operationsmatrizen  $H_1, \ldots, H_k$ , so dass

$$
H_k \cdot \cdots \cdot H_1 A = I
$$

ist. Somit ist

$$
H_k \cdots H_1 A \vec{x} = I \vec{x} = \underbrace{\vec{x}}_{A^{-1}} = \underbrace{H_k \cdots H_1}_{A^{-1}} \vec{b} \quad \Box
$$

### Aufgabe 09

a) Der Standort und der Mittelpunkt des Fensters seien jeweils gegeben durch  $\vec{r}_0 = (0,0,0) = \vec{0}$  und  $\vec{r}_f = (x_f, 0, z_f)$ . Gesucht ist die Anfangsgeschwindigkeit  $\vec{r}(0) =: \vec{v}_0$  so dass die Bahn des Teilchens die Punktmenge

 $F := \{ \vec{r} \in \mathbb{R}^3 : x = x_f, y \in [-w, w], z \in [z_f - h, z_f + h] \}$ 

durchquert, wobei w und h jeweils die halbe Breite und halbe Höhe des Fensters seien. Die Bewegungsgleichung des Teilchens im homogenen Schwerefeld der Erde ist gegeben durch

$$
\ddot{\vec{r}}=-g\vec{e}_z
$$

b) Das Problem besteht im wesentlichen darin, einen Wert  $\vec{v}_0$  zu finden, so dass für eine Bahn die am Zeitpunkt  $t_f$  durch  $x_f$  geht,  $\vec{r}(t_f) \in F$  ist. Aus der Bewegungsgleichung ist zu erkennen, dass durch die Wahl  $y = y_f = 0$  automatisch diese Bedingung für y erfüllt ist. Wir reduzieren somit das Problem auf den 2-dimensionalen Fall in der XZ-Ebene, und setzen ferner  $\vec{v}_0 = v \cos \varphi \vec{e}_x + v \sin \varphi \vec{e}_z$ , wobei  $v \in (0, \infty)$  und  $\varphi \in [0, \pi/2]$  noch zu bestimmen wären.

Sei  $\mathcal L$  ein Algorithmus, der den Winkel  $\varphi$  und die Geschwindigkeit v als Parameter akzeptiert, und das AWP

$$
\ddot{\vec{r}} = -g\vec{e}_z \, , \, \dot{\vec{r}}(0) = \vec{v}_0 \, , \, \vec{r}(0) = \vec{r}_0
$$

löst, d.h für den Zeitpunkt  $t_f$  den Wert  $z(t_f)$  wiedergibt, im Sinne von  $z(t_f) = \mathcal{L}(v, \varphi)$  Beispiele für  $\mathcal L$  wären z.B. das Rückwerts-Euler Verfahren, das Runge-Gutta Verfahren oder ein Mehrschritt-Verfahren (z.B. Adams-Bashford). Somit reduziert sich das Problem, auf das Auffinden solcher  $v, \varphi$ , für die  $\mathcal{L}(v, \varphi) \in [z_f - h, z_f + h]$  wird.

Fassen wir L als 2-dimensionale Funktion auf, so kann man einen einfachen Nullstellen-Suche Algorithmus mit einer Genauigkeitsschranke ±h wählen, um damit die Nullstelle der Funktion  $\mathcal{L}(v, \varphi) - z_f$  suchen.

#### Aufgabe 10

a) Sei  $f_1, ..., f_N$  eine Menge von Funktionswerten an den Stellen  $x_1, ..., x_N$ . Dann kann ausgehend von der Definition der Ableitung der zentrale Differenzenquotient

$$
D(f)_i := \frac{f_{i+1} - f_{i-1}}{x_{i+1} - x_{i-1}}
$$

als Näherung der Ableitung am Punkt  $x_i$  betrachtet werden. Ist  $x_{i+1} - x_i = h$ ,  $i = 1, ..., N-1$  so sieht man mittels der Taylorentwicklung

$$
f(x_i \pm h) = f(x_i) \pm f'(x_i)h + f''(x_i)h^2 + o(h^3)
$$

dass gilt:

$$
D(f)_i = \frac{f_{i+1} - f_{i-1}}{2h} = f'(x_i) + \frac{1}{2} [0 \cdot h^2 + o(h^3)] = f'(x_i) + o(h^2)
$$

Analog geht man beim Riemann-Integral vor:

$$
\int_{a}^{b} f(x) dx = \sum_{i=1}^{N-1} \int_{\frac{x_m}{2}}^{x_{m+1}} f(x) dx \approx h \left[ \frac{f(x_1) + f(x_N)}{2} + \sum_{i=2}^{N-1} f(x_i) \right]
$$

$$
\approx \frac{f(x_{i+1}) + f(x_i)}{2} \Delta x_m
$$

b) • Trapezregel: Ausgehen von N Stützpunkten  $f_1, ..., f_N$  an den äquidistanten Stellen  $x_1, ..., x_N$ , ergibt die Formel

$$
\int_{x_1}^{x_N} f(x) dx \approx h \left[ \frac{f(x_1) + f(x_N)}{2} + \sum_{i=2}^{N-1} f(x_i) \right]
$$

eine Näherung 2. Ordnung. Dabei müssen nur N Zahlenadditionen und 1 Zahlenmultiplikation durchgeführt werden. Weitere Verfeinerung des Rasters erfordern bei geschickter Wahl außerdem nur die Berechnung der Funktionswerte an den neu hinzugefügten Stellen (z.B bei Halbierung der Intervalle).

• Rechteckregel: Ähnlich, stellt

$$
\int_{x_1}^{x_N} f(x) dx \approx \sum_{i=1}^{N-1} h_i f\left(x_{i+\frac{1}{2}}\right) , \frac{x_{i+1}+x_i}{2} , h_i := x_{i+1}-x_i , x_{i+\frac{1}{2}} := x_i + \frac{h_i}{2}
$$

auch eine Näherung 2. Ordnung dar, und erfordert die Kenntnis der Funktionswerte in den Intervallmittelpunkten. Dies erschwert eine Verfeinerung des Rasters, da meist erneut die Funktionswerte an den neuen Stützpunkten ausgerechnet werden müssen.

• Simpson Regel: Ausgehend von einer äquidistanten Diskretisierung  $x_1, ..., x_N$  mit ungeradem N, erhält man durch

$$
\int_{x_1}^{x_N} f(x) \ dx \approx \frac{h}{3} \left[ f_1 + 4f_2 + 2f_3 + 4f_4 + \dots + 4f_{N-1} + f_N \right]
$$

eine Näherung 4. Ordnung!